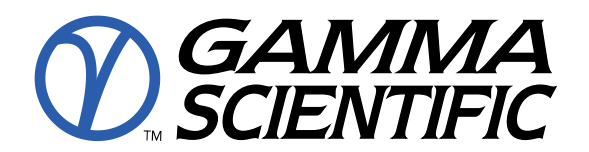

## **NED-LMD Near-Eye Display Measurement System TEST REPORT**

**Report Number: NED- 01-15 -20-120**

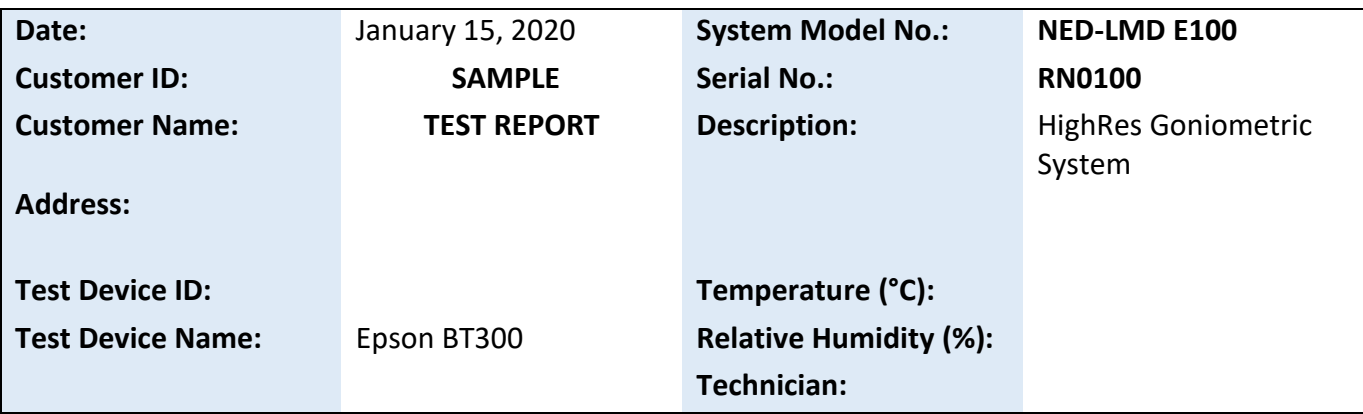

#### **List of Measurements Reported:**

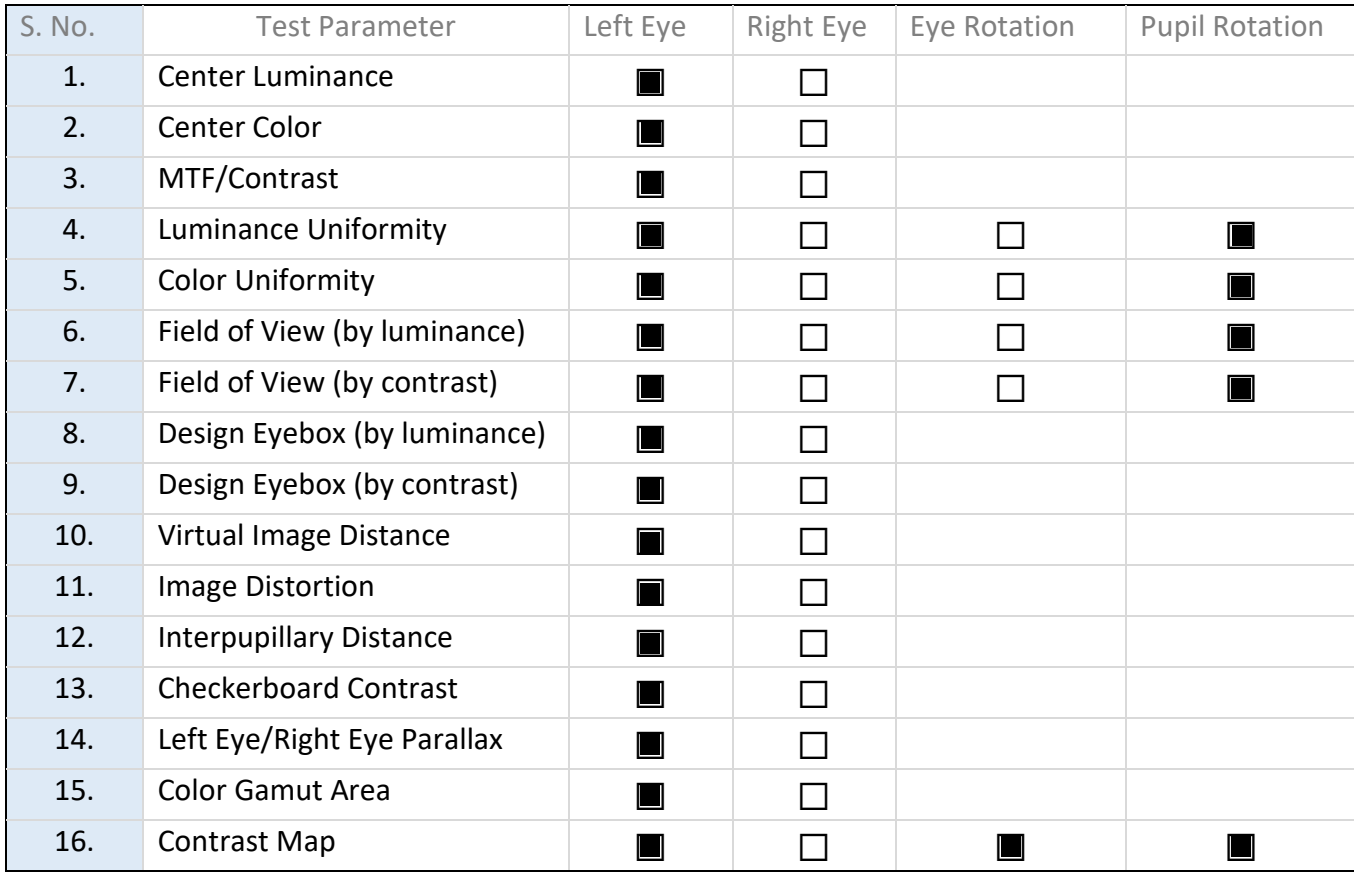

This report is for the exclusive use of the customer named. Any copying or replication of this report to or for any other person or entity, or use of Gamma Scientific's name or trademark, is permitted only with prior written permission. This report sets forth the system findings solely with respect to the test samples identified herein. It includes all the tests requested using the GS-DMS-NEDTest software and the results thereof based upon the information provided in the same. Unless specific mention, the uncertainty of measurement has been explicitly taken into account to declare the compliance or non-compliance to the specification. Page 1 of 16

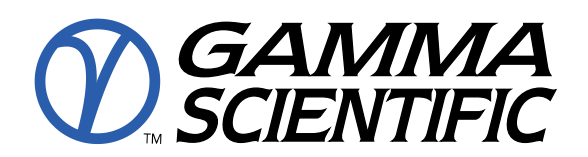

Dated:01-15-2020

### **TEST PROCEDURES AND RESULTS**

#### **1. Center Luminance**

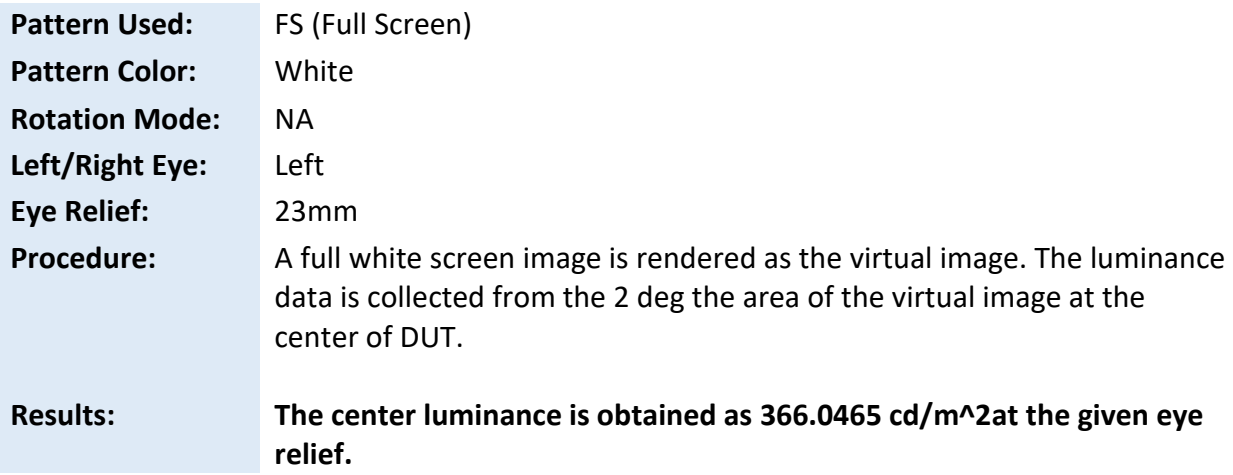

#### **2. Center Color**

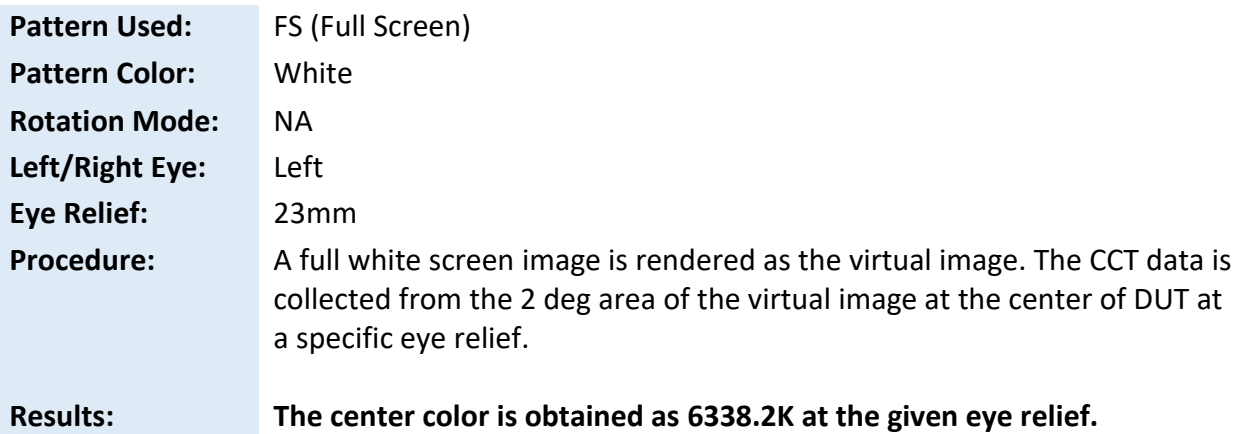

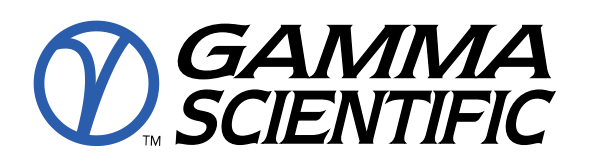

#### **3. Modulation Transfer Function(MTF)**

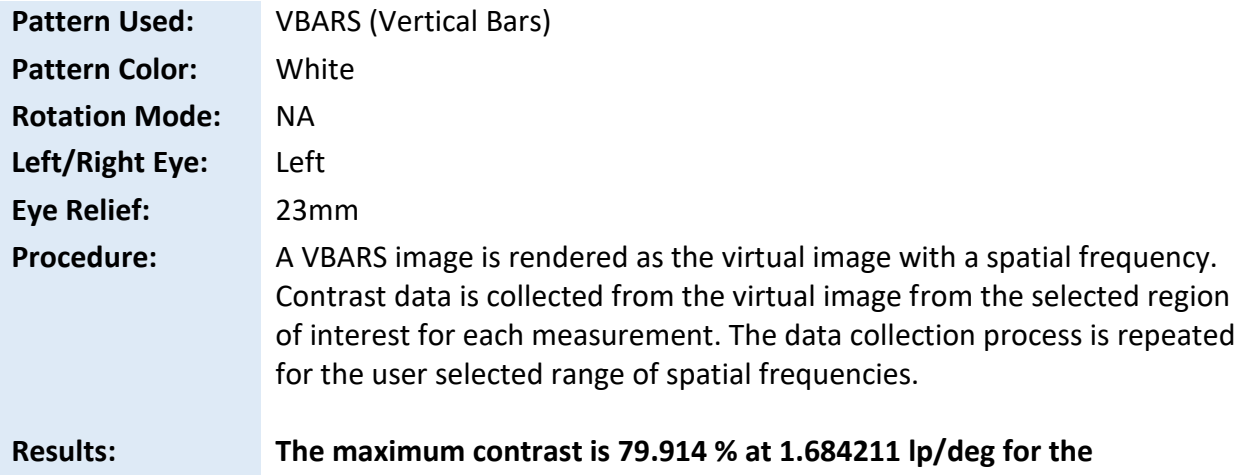

# **given eye relief.**

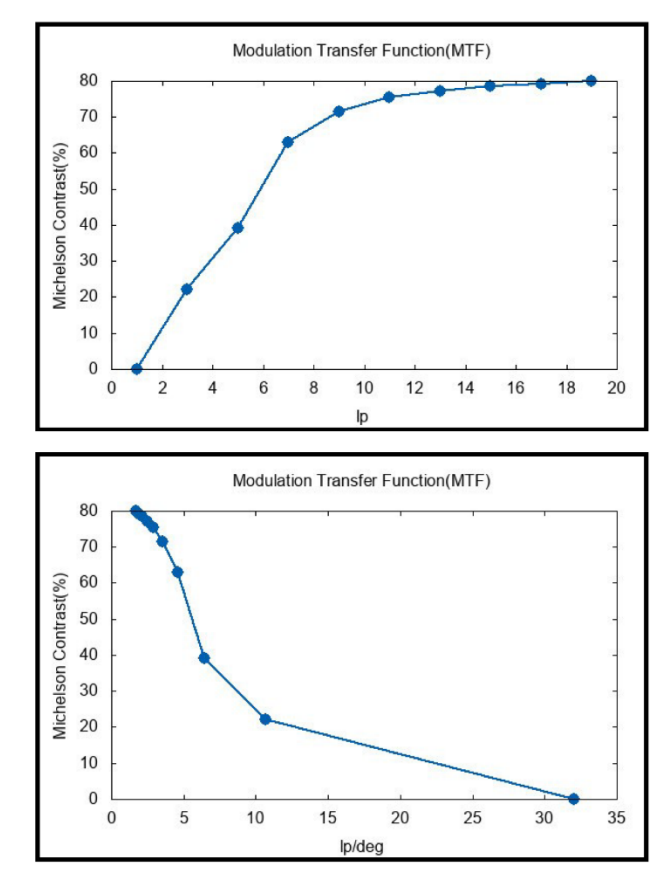

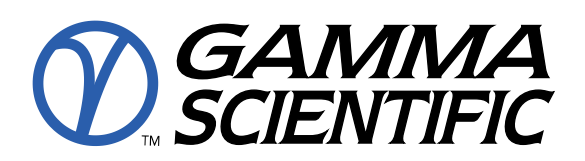

#### **4. Luminance Uniformity**

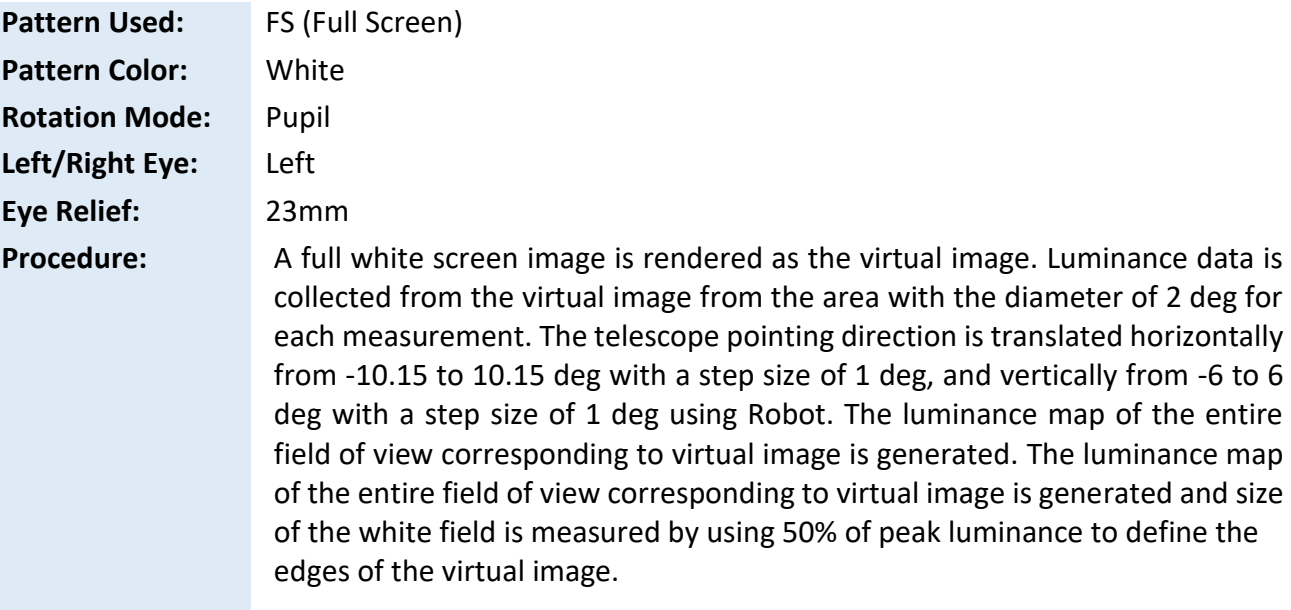

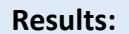

#### **Results: The luminance non-uniformity is reported as 44.32168%.**

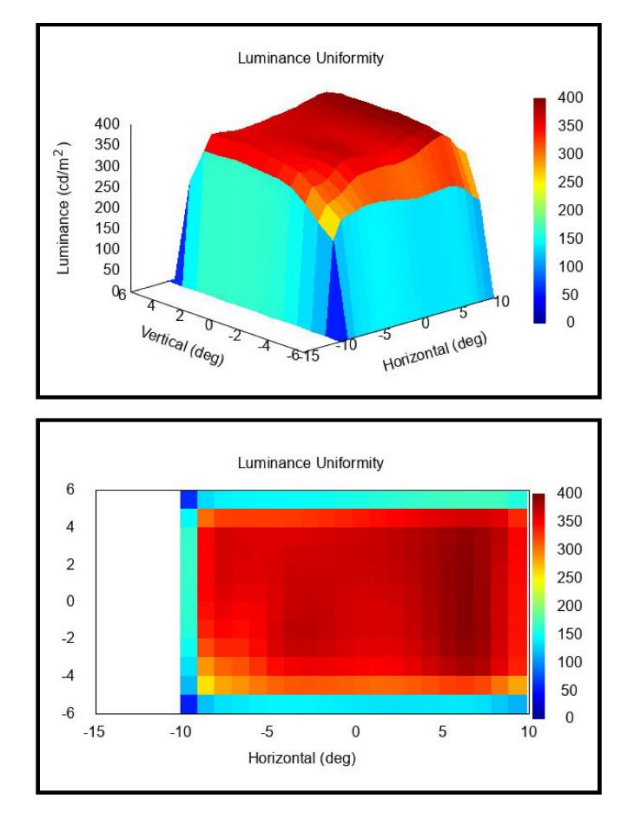

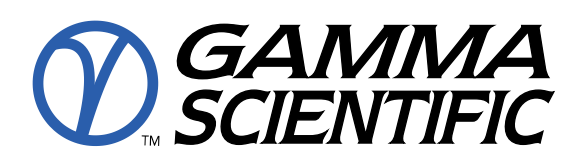

#### **5. Color Uniformity**

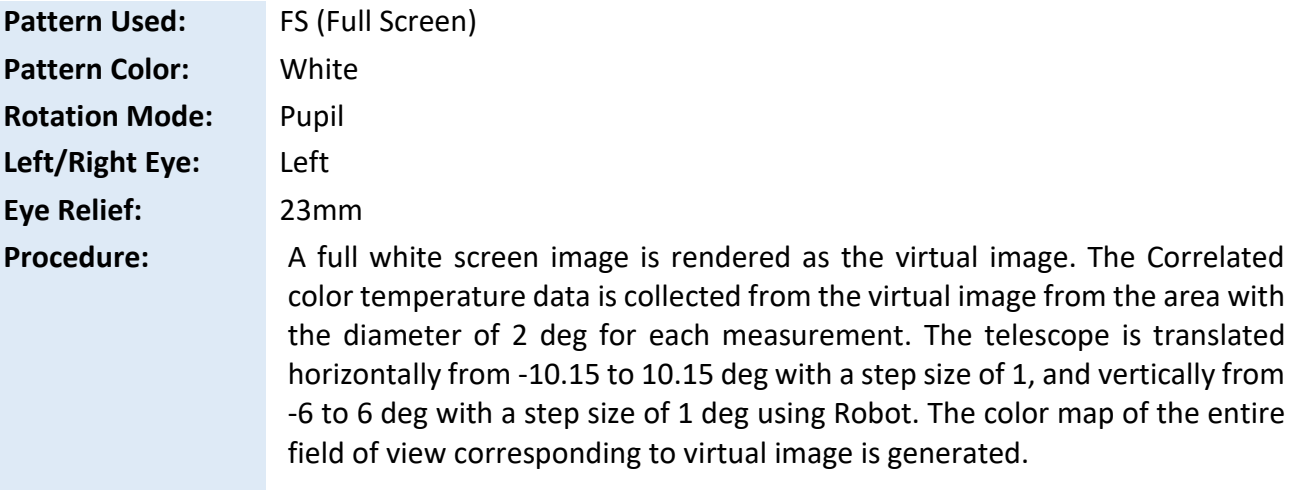

#### **Results: The color non-uniformity is reported as 8.669268%.**

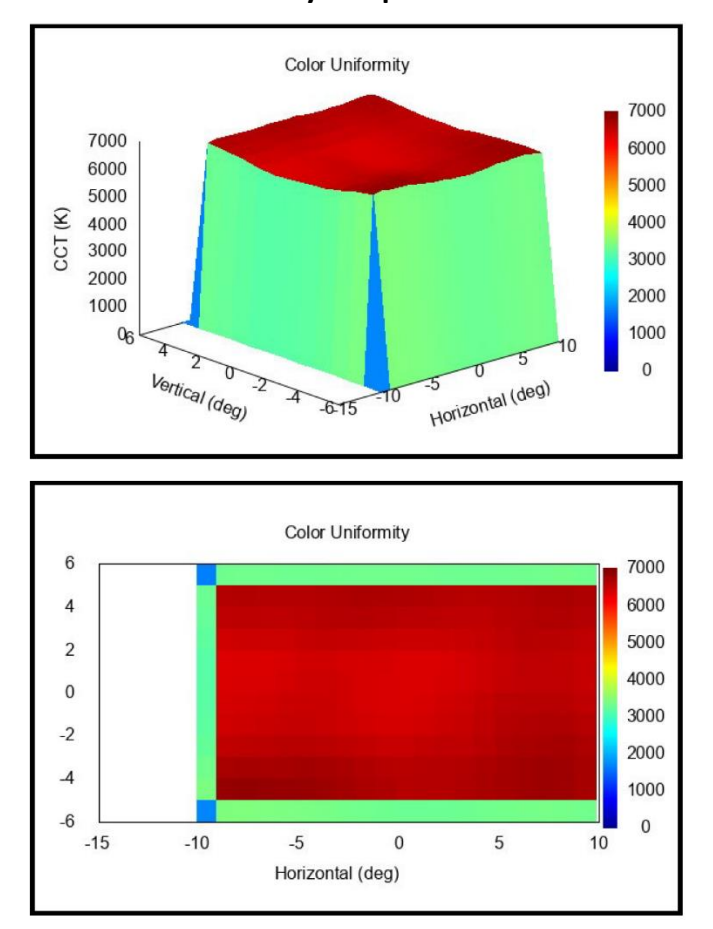

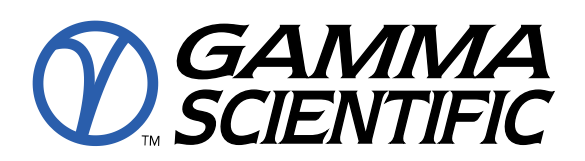

#### **6. Field of View (by luminance)**

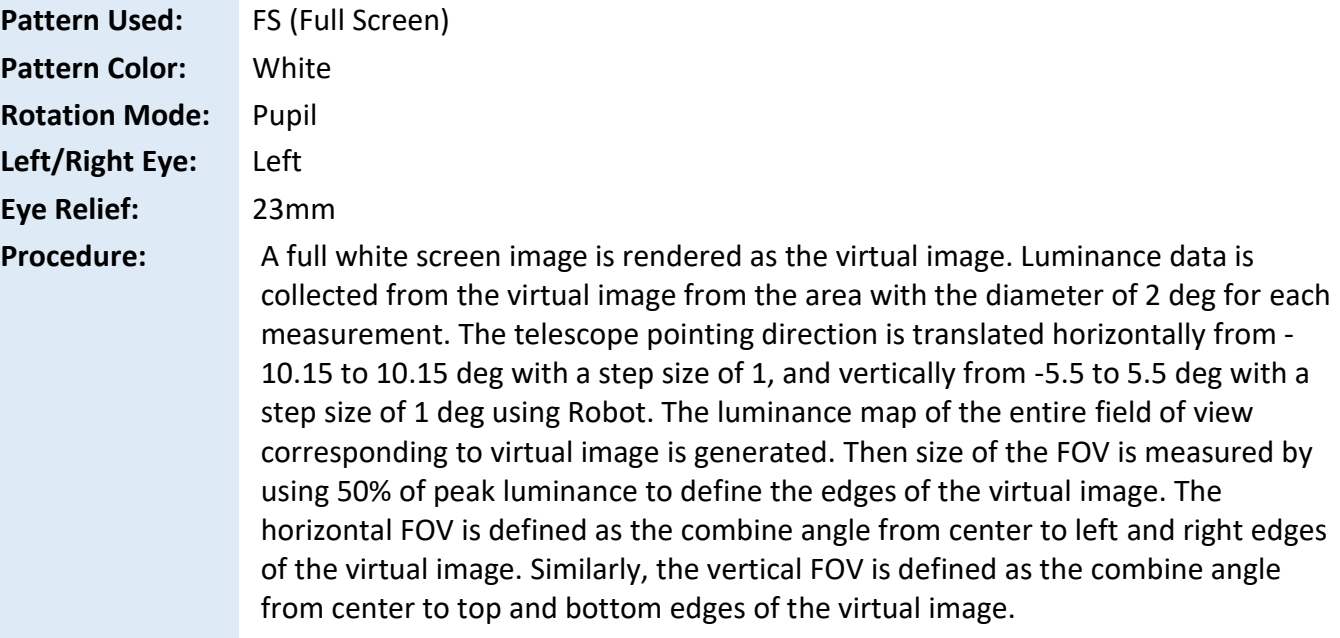

#### **Results: The horizontal FOV is 19deg and vertical FOV is 9deg.**

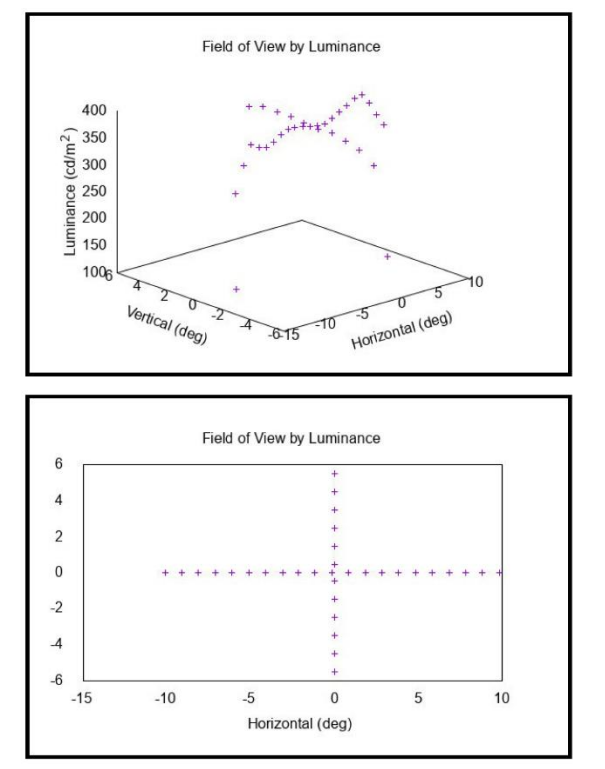

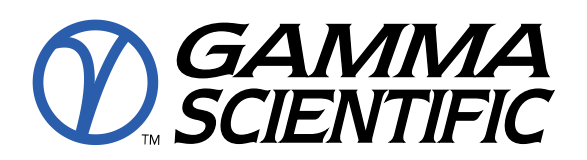

### **7. Field of view (by Contrast)**

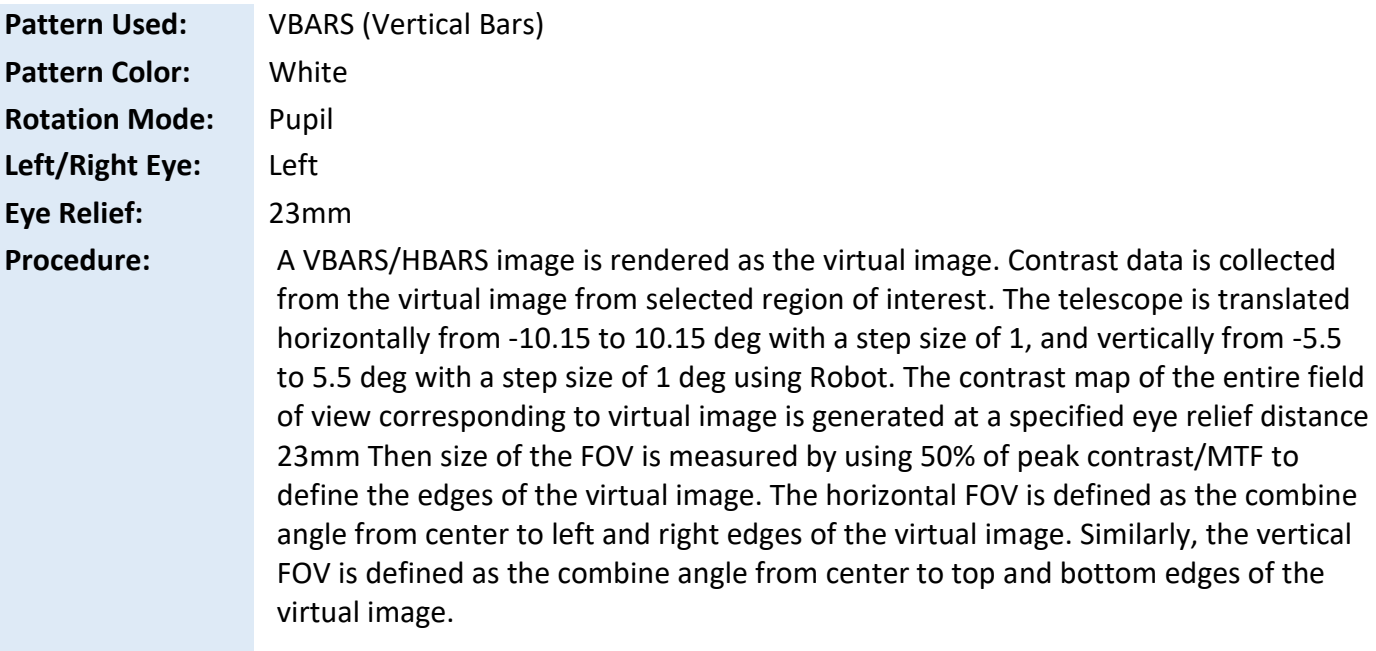

#### **Results: The horizontal FOV is 20deg and vertical FOV is 11deg.**

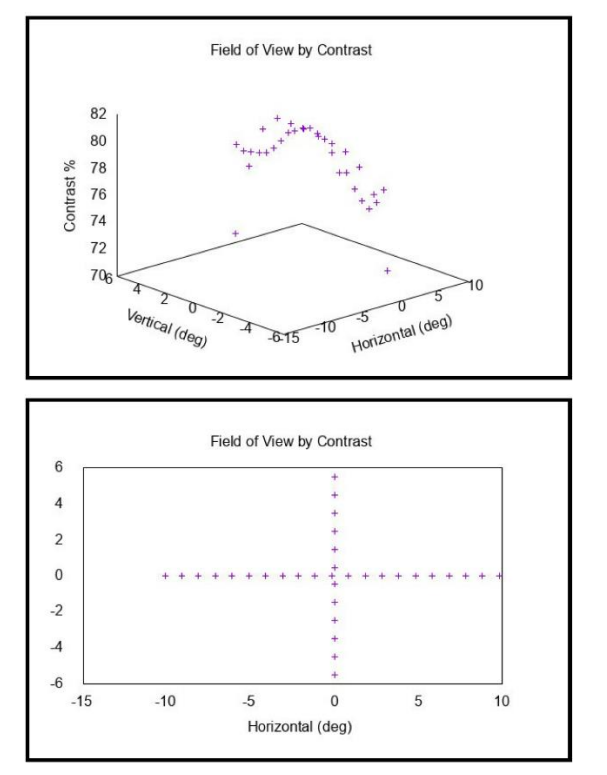

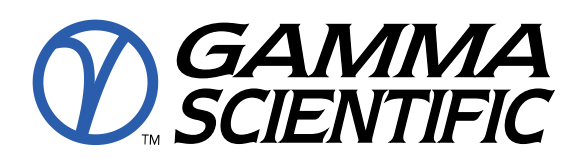

#### **8. Eyebox by Luminance)**

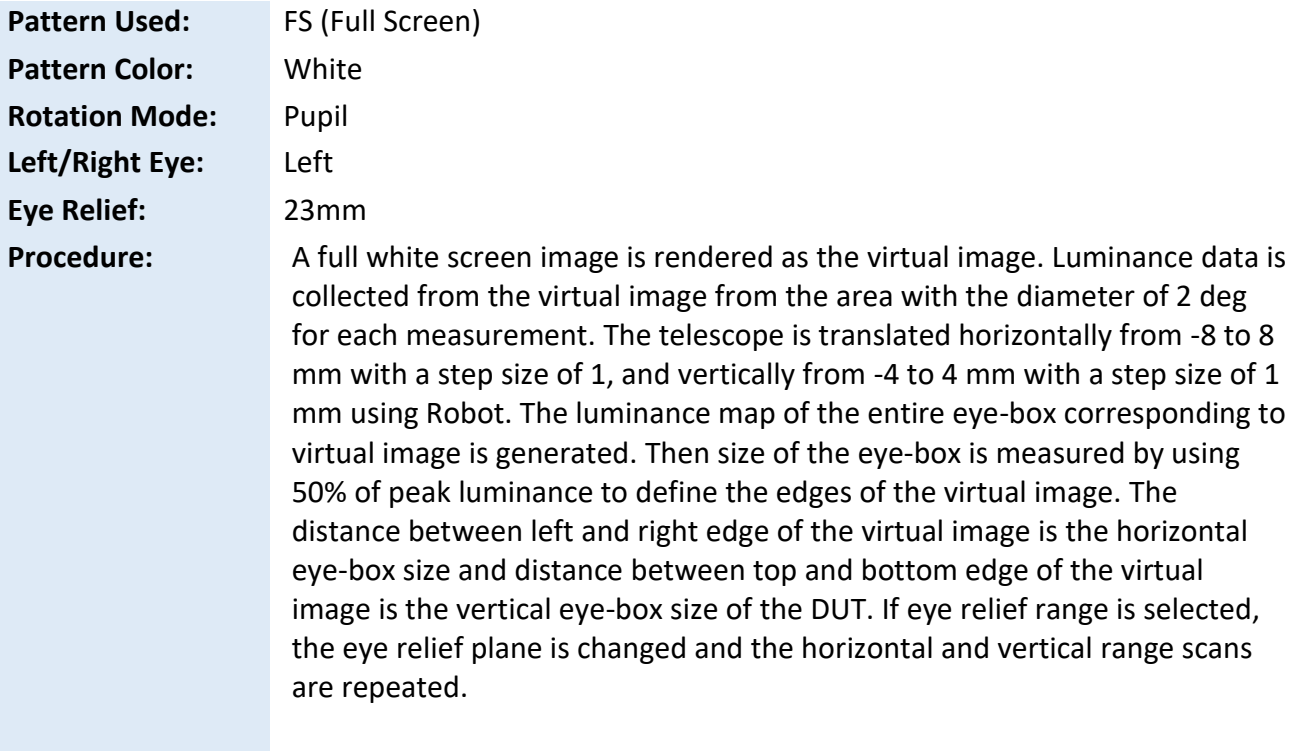

**Results: The horizontal extent of the design eyebox is 13mm and vertical extent is 5mm.**

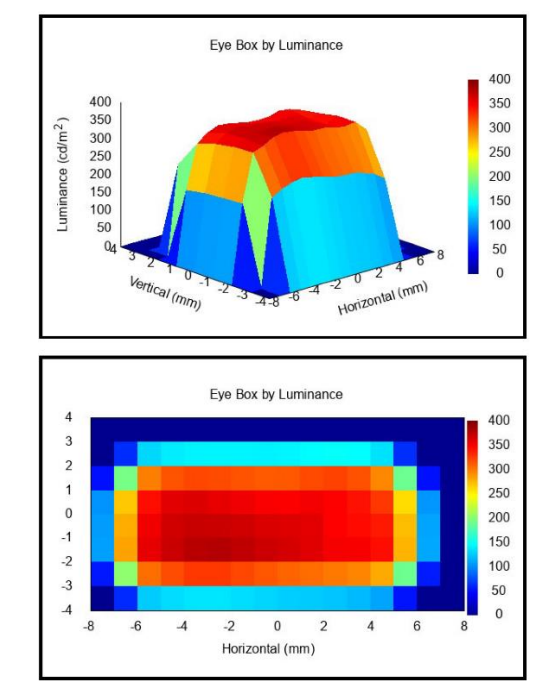

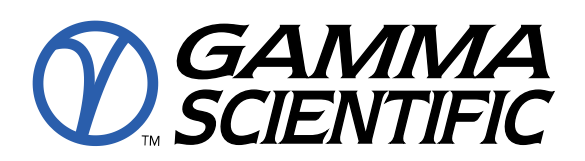

#### **9. Eyebox by Contrast**

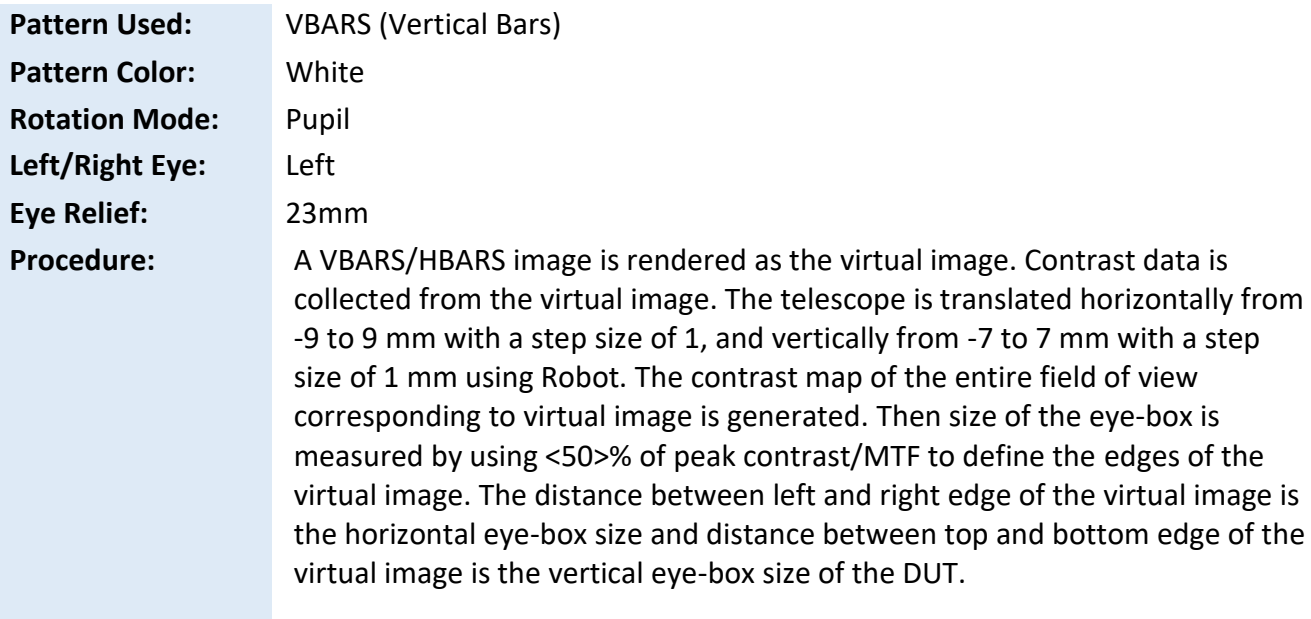

#### **Results: The horizontal extent of the design eyebox is 17mm and vertical extent is 9mm.**

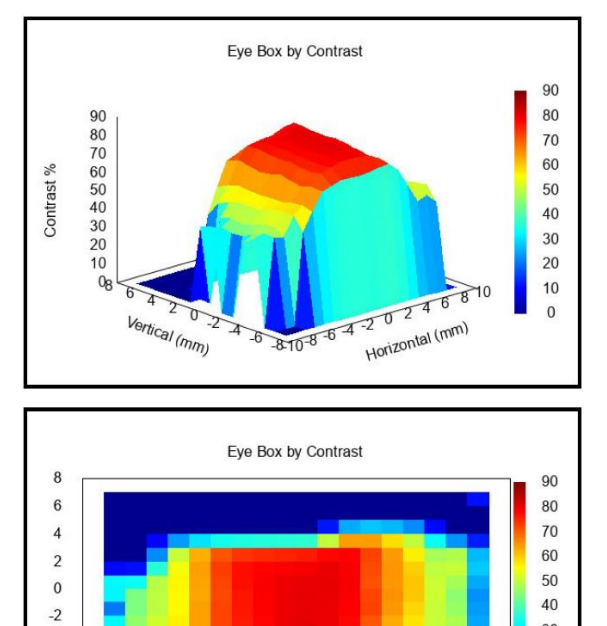

Horizontal (mm)

 $\overline{a}$ 

 $\mbox{-}6$ 

 $\ensuremath{\mathnormal{\text{-}}8}$ 

 $-10$  $\ensuremath{\mathsf{--8}}$  $-6$  $\overline{A}$  $-2$  $\mathbf 0$  $\overline{c}$  $\overline{4}$  $\,$  6  $\,$  $\bf 8$  $10$   $30$ 

20

10

 $\,0\,$ 

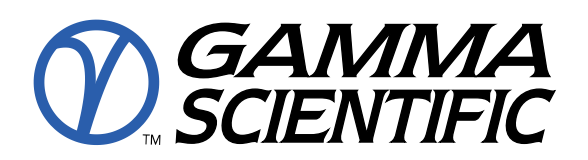

#### **10. Virtual Image Distance**

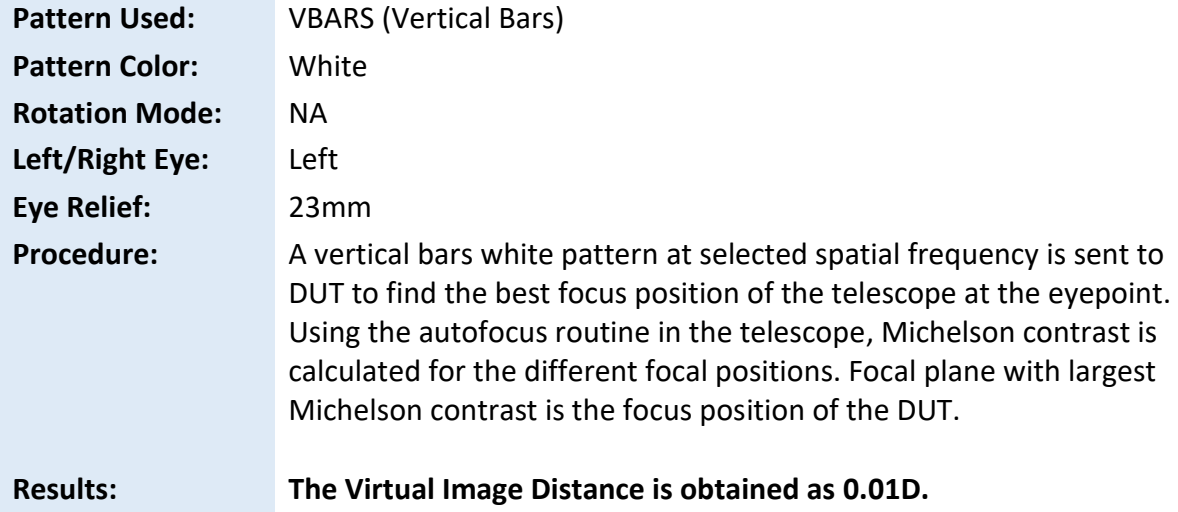

#### **11. Image Distortion**

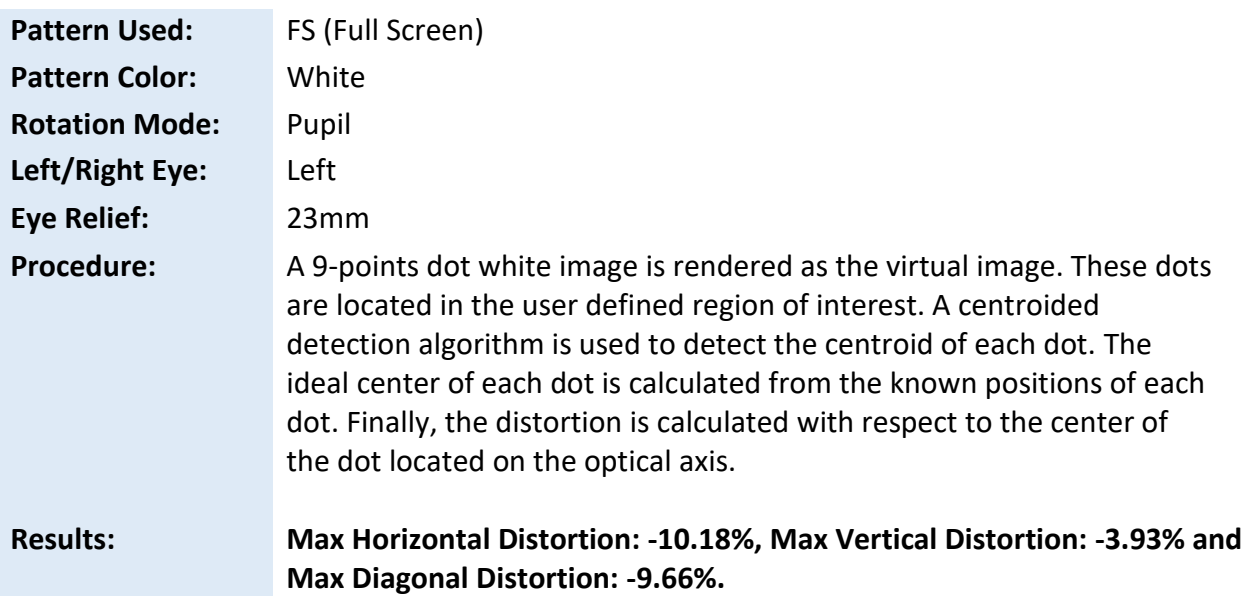

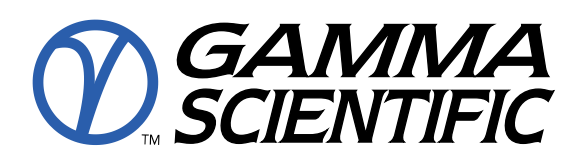

#### **12. Interpupillary Distance**

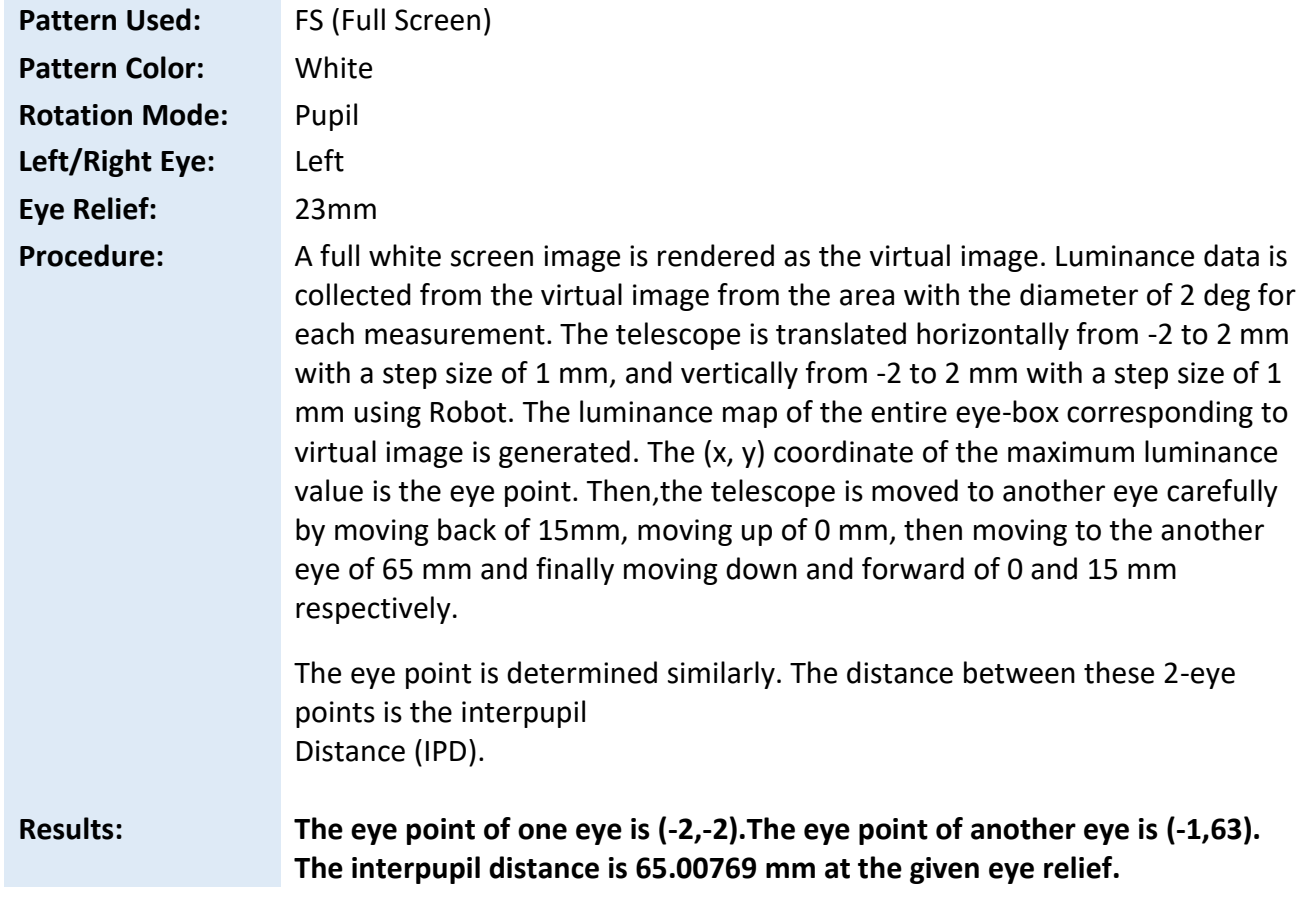

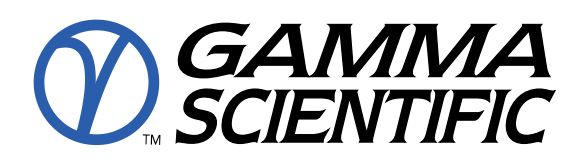

#### **13. Checkerboard Contrast**

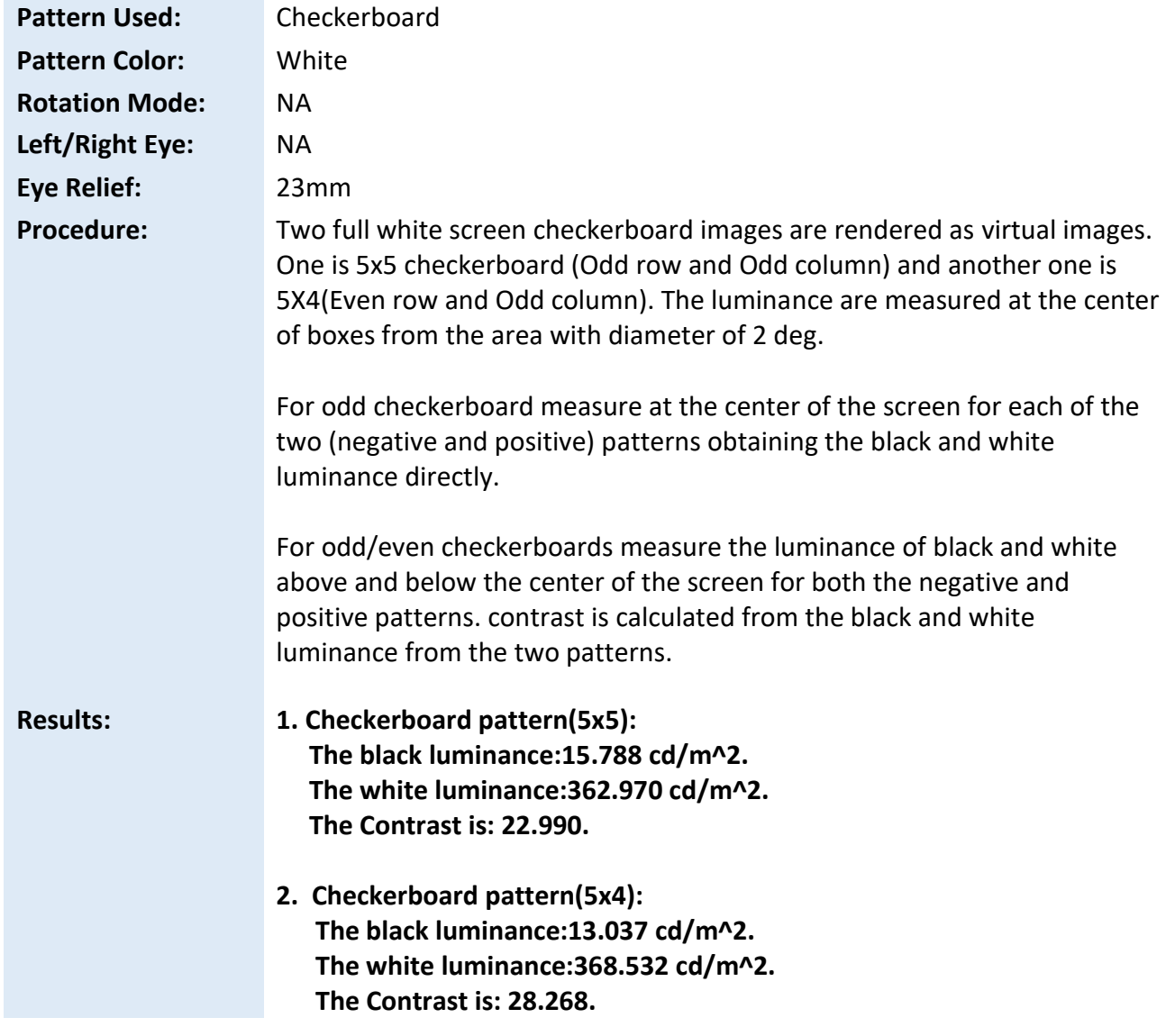

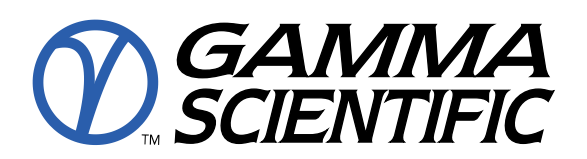

#### **14. Left Eye/Right Eye Parallax**

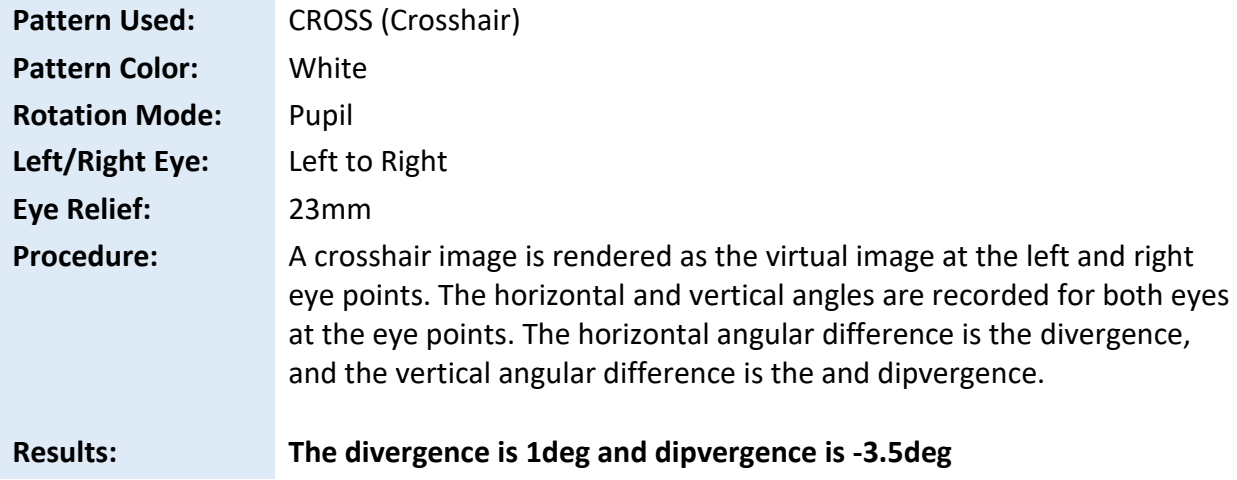

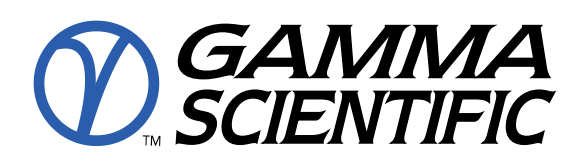

### **15. Color Gamut Area**

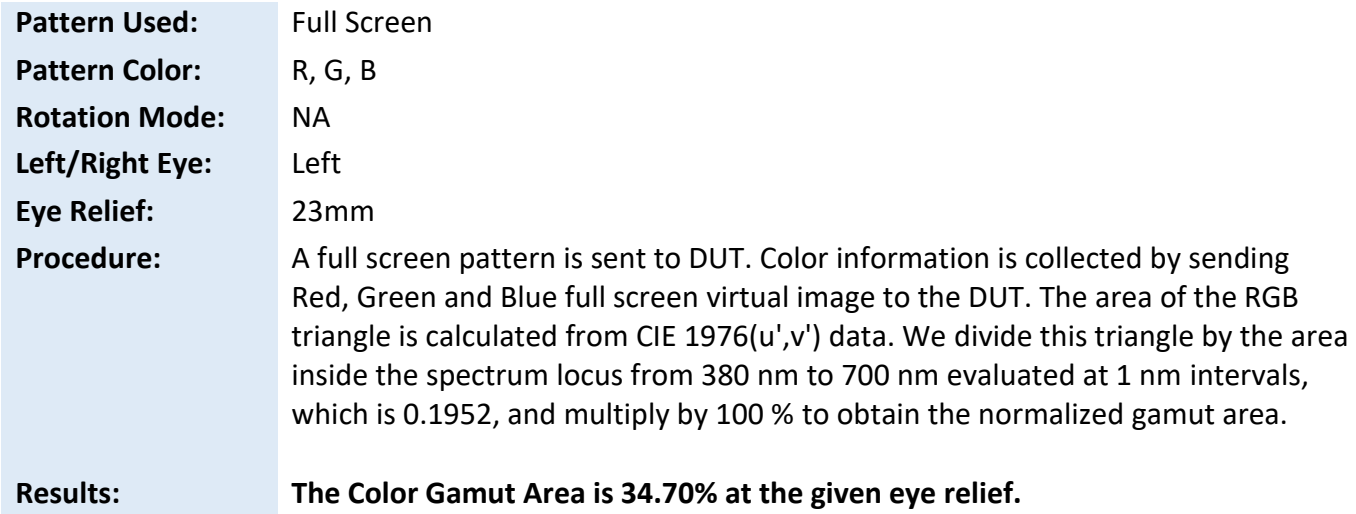

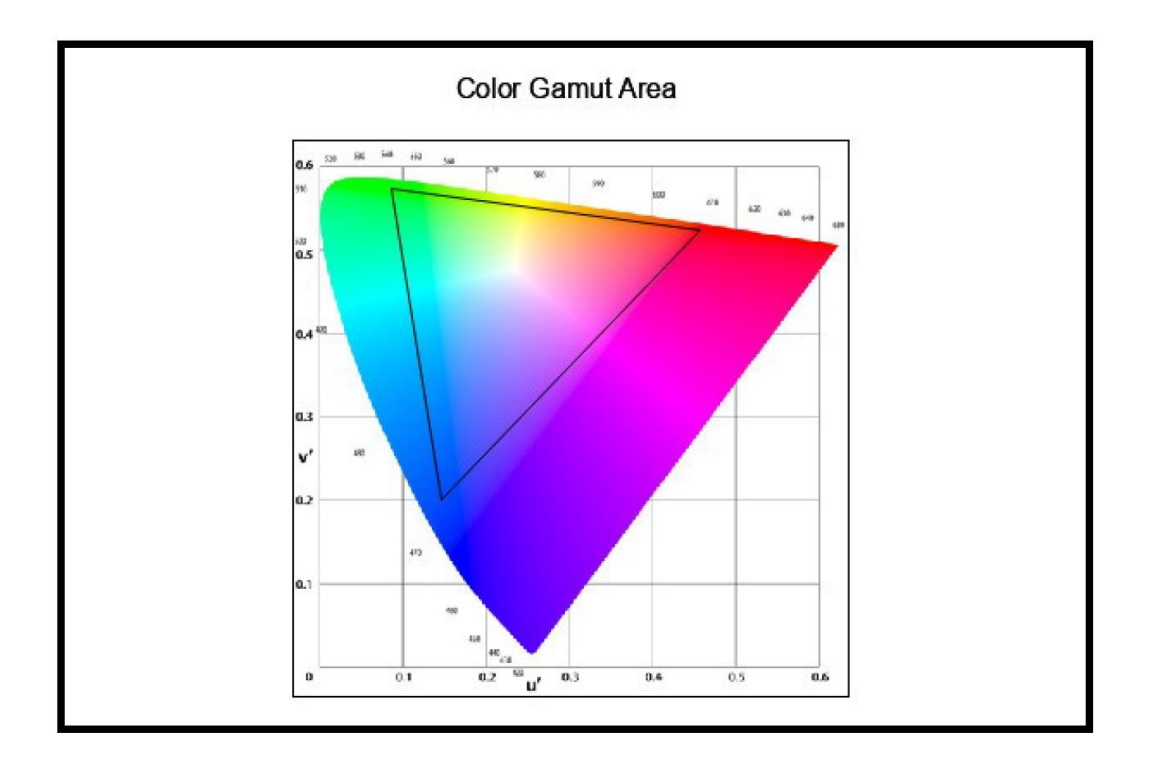

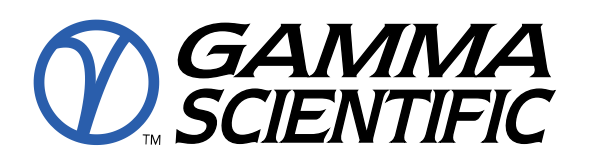

#### **16. Contrast Map (alternative: Foveated Contrast Map)**

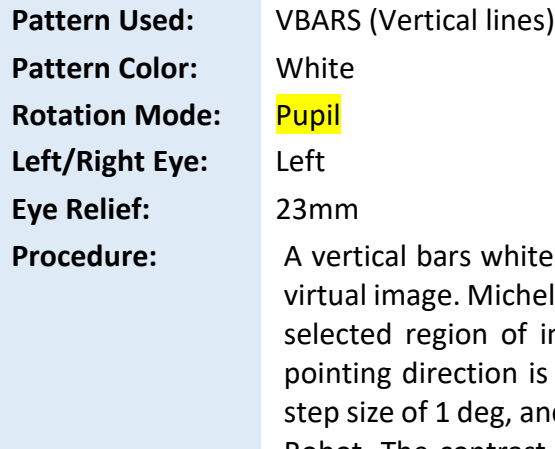

**Procetal a vertical spatial frequency is rendered as the** Ison contrast data is collected from the virtual image from nterest of 2 deg for each measurement. The telescope translated horizontally from -10.15 to 10.15 deg with a d vertically from -6 to 6 deg with a step size of 1 deg using Robot. The contrast map of the entire field of view corresponding to virtual image is generated. The luminance map of the entire field of view corresponding to virtual image is generated and size of the white field is measured by using 50% of peak luminance to define the edges of the virtual image.

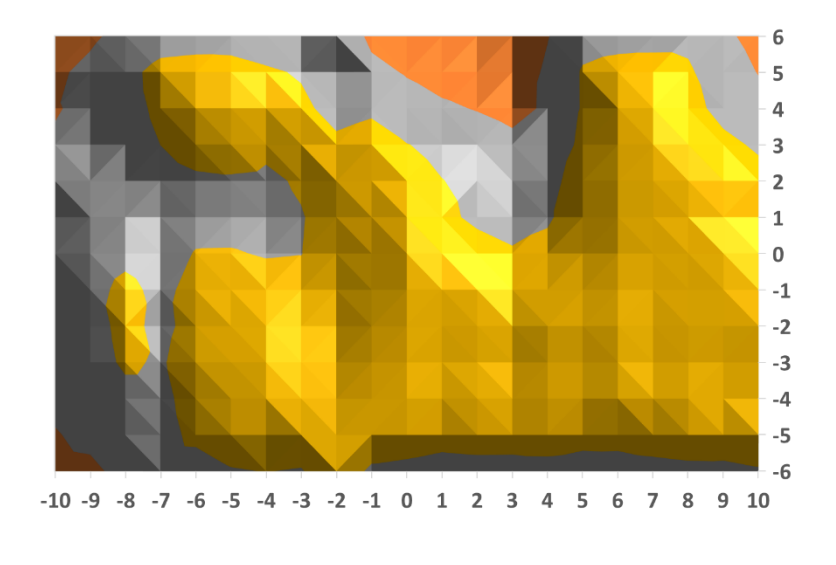

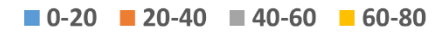

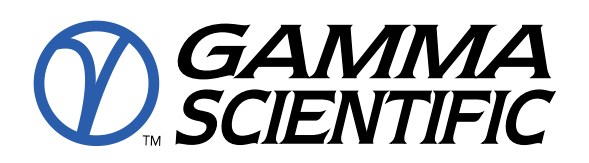

**Pattern Color:** White **Rotation Mode:** Eye **Left/Right Eye:** Left **Eye Relief:** 23mm

Pattern Used: VBARS (Vertical lines)

**Procedure:** A vertical bars white pattern at selected spatial frequency is rendered as the virtual image. Michelson contrast data is collected from the virtual image from selected region of interest of 2 deg for each measurement. The telescope pointing direction is translated horizontally from -10.15 to 10.15 deg with a step size of 1 deg, and vertically from -6 to 6 deg with a step size of 1 deg using Robot. The contrast map of the entire field of view corresponding to virtual image is generated. The luminance map of the entire field of view corresponding to virtual image is generated and size of the white field is measured by using 50% of peak luminance to define the edges of the virtual image.

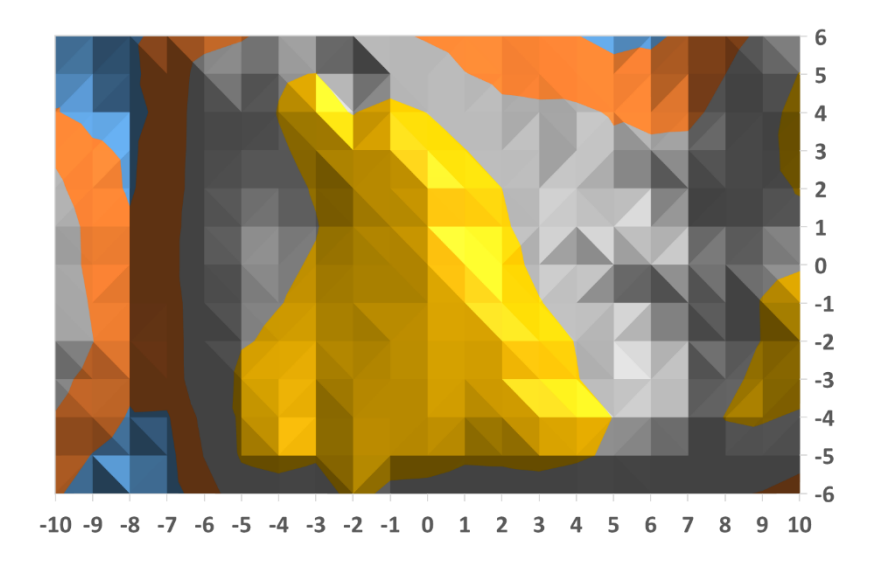

#### $\blacksquare$  0-20  $\blacksquare$  20-40  $\blacksquare$  40-60  $\blacksquare$  60-80